# 第18章 PHP与ATAX

- AJAX是当今Web应用开发中一种相当流行的技术, 它最大的优点就是给予用户最佳的浏览体验。从 技术角度看,AJAX将几种早已存在的技术有机地 结合起来,为Web开发带来历史性地突破,以至于 有人以此作为一个新Web时代(即所谓的Web2.0) 开始的标志。
- 注意:AJAX并不完全依赖于某种服务器端脚本程 序,它是在浏览器端实现的技术。
- 无论是使用Java、ruby还是PHP, 都可以实现AHAX 应用。本章先介绍什么是AJAX及其工作原理,然上 后介绍在PHP程序中应用AJAX, 最后介绍一个实现 AJAX功能的PHP类。

# 18.1 什么是AJAX

- 凡是关注Web开发的读者,应该对AJAX并不陌生, 至少应该知道存在这样一个比较"时尚"的Web开 发技术。AJAX全称为"Asynchronous JavaScript and XML"(异步JavaScript和XML),是指一种 创建交互式网页应用的网页开发技术。AJAX并不 是一门新的语言,甚至也不是一项新的技术。从 名称就可以知道,它是几项技术按一定的方式组 合在一起,在共同的协作中发挥各自的作用。
- •• AJAX包括使用XHTML和CSS标准实现Web页面, 使用 DOM实现动态显示和交互,使用XML进行数据交换 与处理,最后使用JavaScript绑定和处理所有数 据。

#### 18.2 AJAX的工作原理

- 而且,使用异步方式与服务器通信,不需要打断用户的操 作,具有更加迅速的响应能力。重要的是, AJAX技术可以 把以前一些服务器负担的工作转到客户端,利用客户端闲 置的能力来处理响应,可以最大程度的减少冗余请求,以 及由于响应而对服务器造成的负担。
	- • 在AJAX之前,Web站点强制用户进入提交、等待、刷新页面 显示数据的流程,用户的动作总是与服务器的"思考时间" 同步。而AJAX提供与服务器异步通信的能力,从而使用户 从请求/响应的循环中解脱出来。借助于 AJAX,可以在用户 单击按钮时, 使用 JavaScript 和DHTML立即更新Web页面, 并向服务器发出异步请求,以执行更新或查询数据库。美研学 请求返回时, 就可以使用 JavaScript和CSS来相应地更新 Web页面,而不是刷新整个页面。最重要的是,用户甚至7 知道浏览器正在与服务器通信: Web站点看起来是即时响应 的。

### 18.3 PHP与AJAX

• AJAX是运行在浏览器端的技术,它在浏览器端和 服务器端之间使用异步技术传输数据。但完整的 AJAX的应用还需要服务器端的组件,毕竟,浏览 器端所有的请求将要由服务器端处理。浏览器端 仅仅是通过JavaScript发出请求,并等待服务器 的响应,最后处理服务器端传来的数据。服务器 端可以使用任何一种语言实现应用,在本书中这 种语言只能是PHP。本小节就向读者介绍AJAX和 PHP在Web开发中的结合应用。

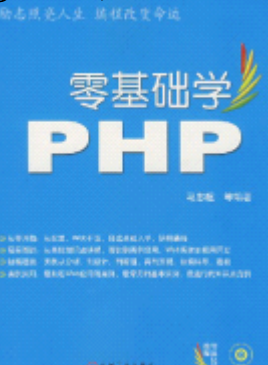

# 18.3.1 创建XMLHttpRequest对象

- XMLHttpRequest对象是AJAX的关键所在,也是使 用XMLHttpRequest对象是实现AJAX技术的第一步。 XMLHttpRequest是一个JavaScript对象,创建该 对象很简单,如下代码所示。
- $\langle \text{script } \rangle$ 
	- var  $x$ ml $H$ ttp = new XMLHttpRequest();
- $\langle$ /script $\rangle$

•

• 这段代码创建了一个XMLHttpRequest对象, 并将 其赋给JavaScript变量xmlHttp,该变量即 XMLHttpRequest对象。但是,由于不同的浏览 使用不同的方法创建XMLHttpRequest对象, 如,IE就使用ActiveXObject。

## 18.3.2 发送异步请求

- 上小节向读者介绍了实现 AJAX应用的关键一步。之所以说 它是关键一步,是因为,正是这个 "伟大 的"XMLHttpRequest 对象将要向Web服务器发出请求。正 是这一步实现了通过 JavaScript 和Web应用程序交互, 而不 是用户提交给Web服务器的那个HTML表单。
	- • 那么,到底如何使用XMLHttpRequest 对象向服务器发出请 求呢?首先就是要创建一个 JavaScipt函数, 该函数由 Web 页面调用,比如用户输入数据或者在下拉列表中做了选择 时,这个JavaScript函数内将使用XMLHttpRequest 对象向 服务器发出请求。在实现使用 JavaScript向服务器发出请 求之前, 读者还需要进一步了解 XMLHttpRequest 对象的一 些方法,它们在AJAX应用中发挥着至关重要的作用,读者 有必要了解每一个方法,这些方法介绍如下。

#### 18.3.3 编写回调函数

- 上一节已经实现了AJAX应用中向服务器发送请求的功能, 接下来要面对就是处理服务器的响应。上小节的示例代码 的第22行所指定的服务器处理完请求之后所要调用的函 数,即所谓的回调函数, JavaScript将在这个函数中完成 对服务器返回响应的处理。
	- • 通过上小节的学习,读者已经知道 XmlHttpRequest对象的 readyState属性表示了请求/响应过程中的不同状态。当该 属性值为4时,表示响应加载完毕。 XmlHttpRequest对象的 另一个属性responseText存放了服务器文本格式的响应, 也就是说,服务器将请求的处理结果填充到 XmlHttpRequest对象的responseText属性中。知道了 点,完成回调函数就顺理成章、水到渠成了。

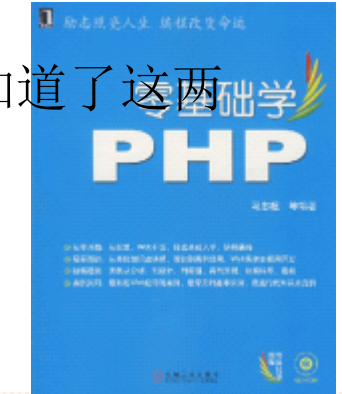

#### 18.3.4 完整实例

- 有了以上3小节的基础知识,读者已经清楚了 AJAX内部机 制,完全可以在具体的应用中实践 AJAX了。这小节将通过 一个完整的实例,向读者展示 AJAX与PHP程序的具体应用。
- • 这个实例实现的功能是,当用户在 Web页面的下拉列表框中 选择某个省的名称后,会在页面上显示该省的省会名称, 而此时页面并不刷新。省会名称将有服务器端传送至浏览 器端,所以这个完整实例将包含以下 3个部分。
- •HTML页面,包含下拉列表框和要显示省会名称的位置。
- •JavaScript程序,实现发送请求和处理响应。
- •服务端的PHP程序,用来接收浏览器的请求,向浏<mark>览器</mark> 结果数据。

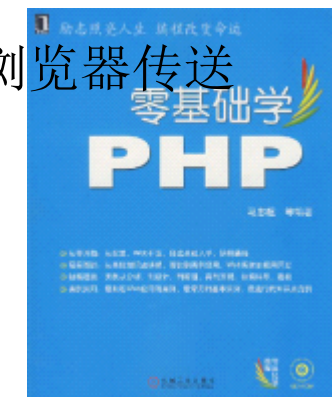

# 18.4 一个实现AJAX的PHP类——xajax

- 在了解了AJAX的原理和实现,以及PHP和AJAX的配 合使用之后,本节向读者介绍一个优秀的实现了 AJAX应用的PHP类——xajax。
	- • xajax是一个开源的PHP类库,它能够综合HTML、 CSS、JavaScript和PHP,轻而易举地开发功能强 大、基于AJAX的Web应用。使用xajax开发的Web应 用,无需重新调入页面,就能够异步调用服务器 端的PHP函数和更新Web页面内容。

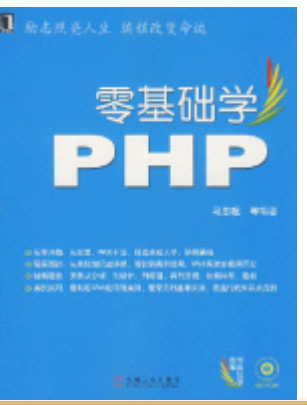

#### 18.4.1 下载和安装xajax

- • xajax的官方网站是http://www.xajaxproject.org /,可以 在其官网下载最新的或稳定的 xajax程序包。
- • 本书将以xajax的一个稳定版本0.2.4为例介绍xajax。 xajax不需要复杂的安装,只需将压缩包解压至需要使用 xajax的目录下即可。

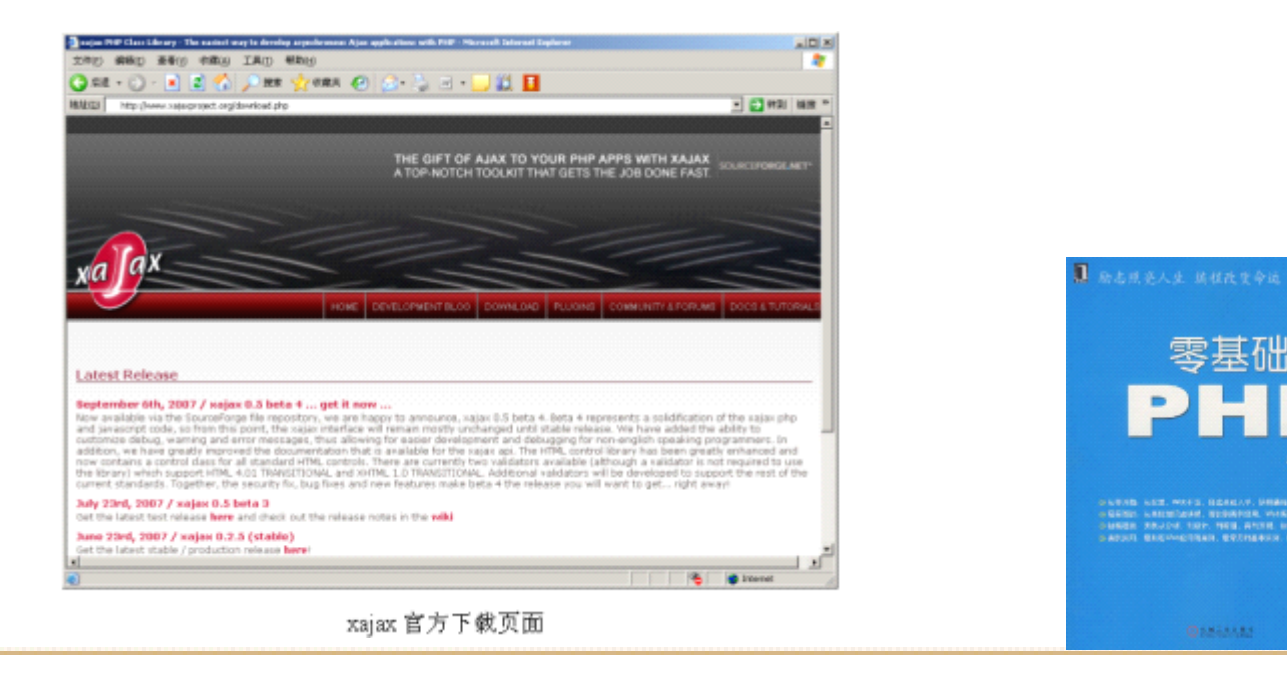

∖∶

#### 18.4.2 xajax简介

- 可以在xajax的程序包(以0.2.4版本为例)中看到以下主 要文件。
	- • xajax.inc.php,这个文件定义了xajax类。该类的主要作 用是生成页面使用的JavaScript,该类也可以执行和处理 由PHP程序返回到页面的XML消息。
	- • xajaxResponse.inc.php ,这个文件定义了 xajaxResponse,该类用来创建返回页面的响应。该响应中 包含有一个或多个用来更新 Web页面的命令消息。稍后将会 详细介绍该类。
- xajaxCompress.php,定义了一个压缩JavaScript代码的函 数,这个函数与本书介绍使用 xajax的内容无关,这里 讲述。

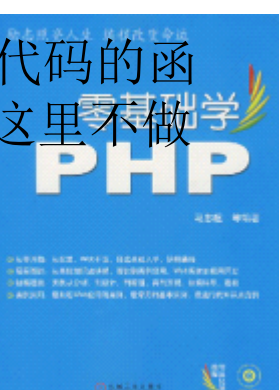

# 18.4.3 在PHP程序中使用xajax

- •在PHP中使用xajax可以按如下的7个步骤完成。
- •(1) 包含xajax类库: require once("xajax.inc.php")。
- •(2) 创建xajax对象:  $x a$ jax = new xajax().
- • (3)注册需要通过xajax调用的PHP函数的名称:\$xajax- >registerFunction("myFunction"), 注册的函数名为myFunction。
- • (4)编写注册的PHP函数(如上一步的函myFunction),并且在函数之中 使用xajaxResponse对象创建向浏览器端返回的返回XML指令。
- • (5)在PHP程序输出任何信息之前,调用xajax用于接管请求:\$xajax- >processRequests()。
- • $(6)$  在页面的 $\langle$ head $\rangle$  $\langle$ /head)标签之间, 使用xajax生成实现AJAX应用所 必需的Javascript代码: \$xajax->printJavascnpt()。
- •(7) 在程序中, 从Javascript事件或者函数调用前面注册的函数: <button onclick="xajax\_myFunction(SomeArgument);">。
- •率个步骤之中, 真正需要开发人员实现的就是编写 PHP函数, 之中返回xajax的XML响应。而后者通过xajaxResponse类可以非常 生成。

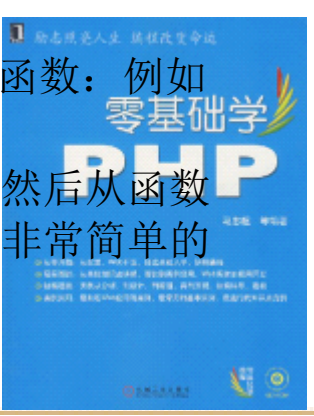

# 18.4.4 xajax应用实例

• 这节通过一个xajax的应用实例,使读者了解 xajax是如何 在PHP程序中实现AJAX应用的。这个实例将在页面显示有服 务器端生成XML响应,这个响应以XML指令的形式返回至浏 览器端, xajax分消息分析器获得该响应后, 通知 xajax如 何更新页面,这个实例中,仅仅是将 XML指令原封不动地显 示到页面上。

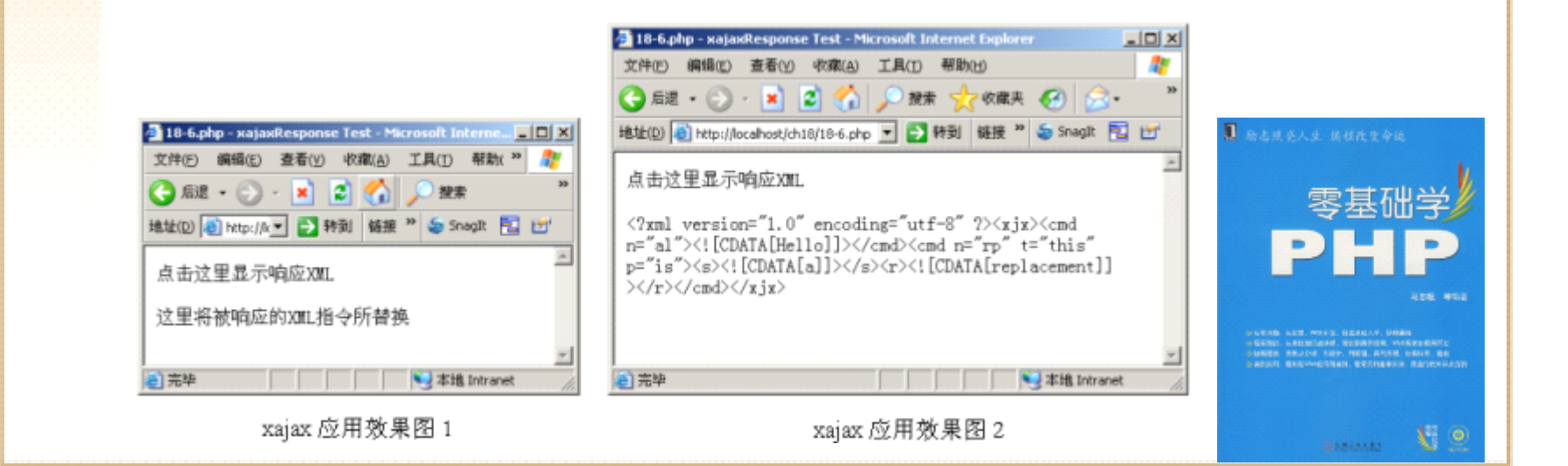

# 18.5 小结

- 本节介绍了AJAX及其和PHP有关的内容,主要讲述 的知识点包括以下内容。
- 什么是AJAX。
- AJAX的工作原理。
- • 在PHP中如何使用AJAX,包括创建XMLHttpRequest 对象、发送异步请求、回调函数的编写,最后通 过完整实例介绍PHP程序中的AJAX应用。
- xajax介绍,包括下载和安装xajax、xajax简介、 在PHP程序中使用xajax及xajax应用实例。